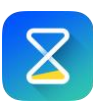

## Leistungsnachweis

## **Projektname**

**Zeitraum**

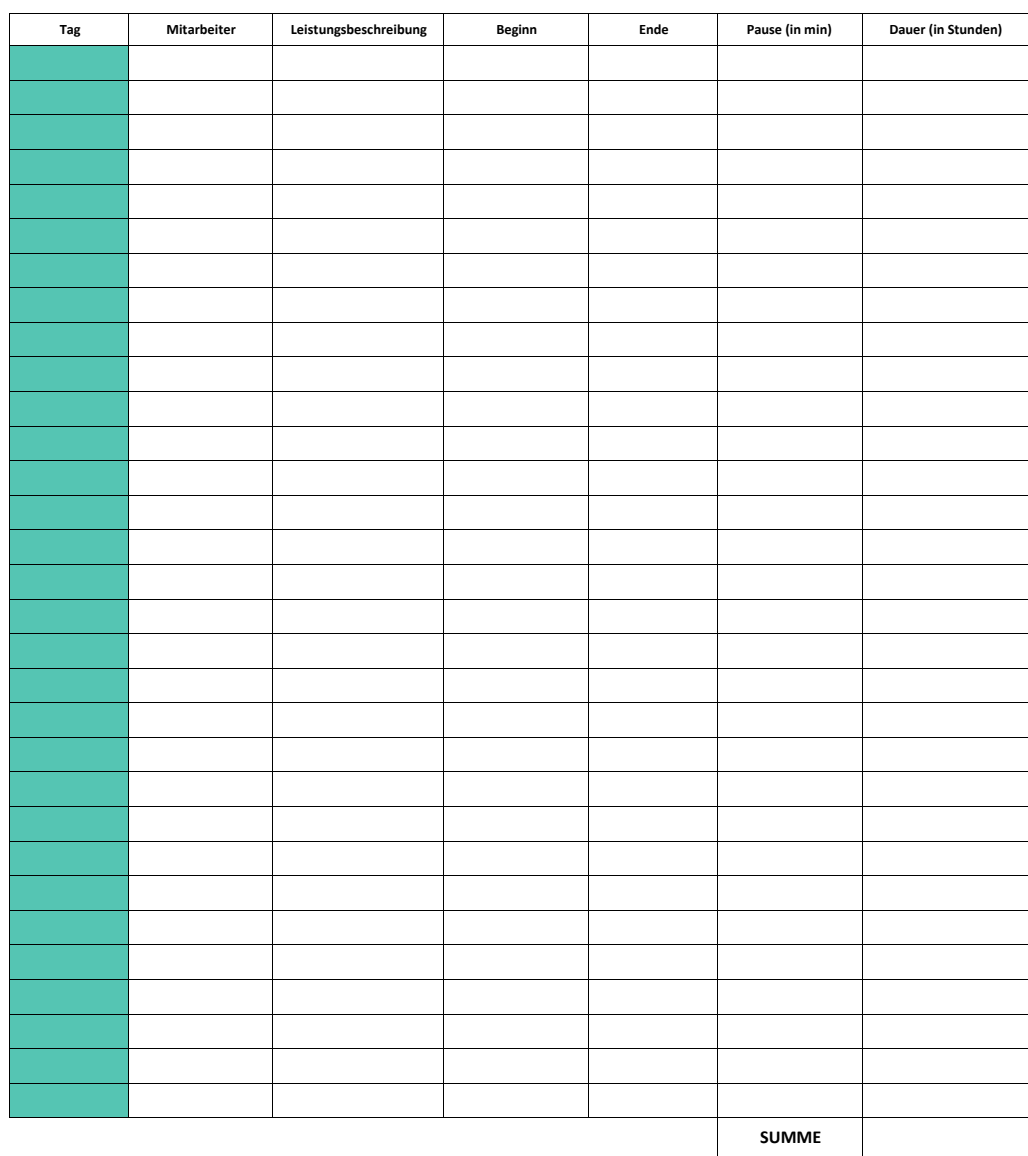

Probieren Sie jetzt die Online-Zeiterfassung auf www.timetrackapp.com